for 
$$
(i = 0; i < N; i++)
$$
  
\nfor  $(j = 0; j < M; j++)$  {  
\n $c[i][j] = 0;$   
\nfor  $(k = 0; k < K; k++)$   
\n $c[i][j] = c[i][j] + a[i][k] \cdot b[k][j];$ 

- Jetzt können wir die beiden Iterationen nicht einfach vertauschen :-(
- Wir können aber die Iteration über *j* duplizieren ...

$$
\begin{aligned}\n\text{for } (i = 0; i < N; i++) \{ \\
\text{for } (j = 0; j < M; j++) \ c[i][j] = 0; \\
\text{for } (j = 0; j < M; j++) \\
\text{for } (k = 0; k < K; k++) \\
\ c[i][j] = c[i][j] + a[i][k] \cdot b[k][j];\n\end{aligned}
$$

## Zur Korrektheit:

- ==⇒ Die gelesenen Einträge (hier: keine) dürfen im Rest des Rumpfs nicht modifiziert werden !!!
- ==⇒ Die Reihenfolge der Schreibzugriffe einer Zelle darf sich nicht ändern :-)

## Man erhält:

for 
$$
(i = 0; i < N; i++)
$$
 {\n for  $(j = 0; j < M; j++)$   $c[i][j] = 0;$ \n for  $(k = 0; k < K; k++)$ \n for  $(j = 0; j < M; j++)$ \n  $c[i][j] = c[i][j] + a[i][k] \cdot b[k][j];$ 

## Diskussion:

- Statt mehrere Schleifen zusammen zu fassen, haben wir Schleifen distribuiert :-)
- Desgleichen zieht man Abfragen vor die Schleife = ⇒ if-Distribution ...

# Achtung:

Statt dieser Transformation könnte man die innere Schleife auch anders optimieren:

$$
\begin{aligned}\n\text{for} \ \ (i=0; i < N; i++) \\
\text{for} \ \ (j=0; j < M; j++) \\
\ \ t=0; \\
\text{for} \ \ (k=0; k < K; k++) \\
\ \ t=t+a[i][k] \cdot b[k][j]; \\
\ c[i][j] = t; \\
\end{aligned}
$$

## Idee:

Finden wir ein heftig benutztes Feld-Element *a*[*e*1] . . . [*e<sup>r</sup>* ] , dessen Index-Ausdrücke *e<sup>l</sup>* innerhalb der inneren Schleife konstant sind, können wir stattdessen ein Hilfsregister spendieren :-)

# Achtung:

Diese Optimierung verhindert die vorherige und umgekehrt ...

## Diskussion:

- Die bisherigen Optimierungen beziehen sich auf Iterationen über Feldern.
- Cache-sensible Organisation anderer Datenstrukturen ist möglich, aber i.a. nicht vollautomatisch möglich ...

Beispiel: Keller

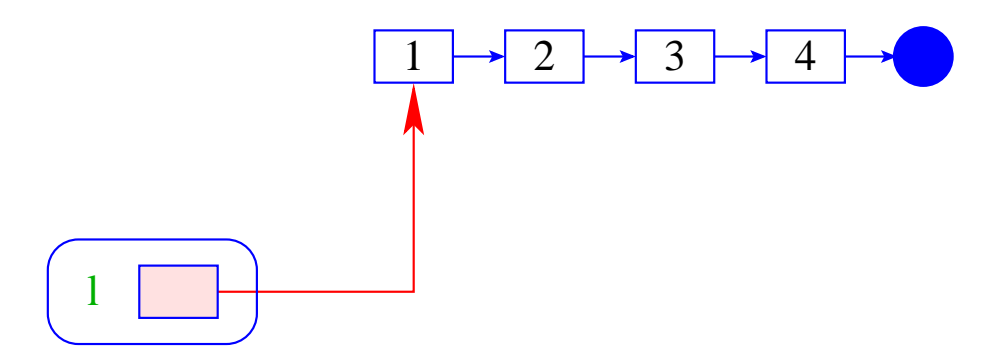

# Vorteil:

- + Die Implementierung ist einfach :-)
- + Die Operationen push / pop erfordern konstante Zeit :-)
- + Die Datenstruktur ist potentiell beliebig groß :-)

# Nachteil:

Die einzelnen Listenknoten können beliebig über den Speicher verteilt sein :-(

## Alternative:

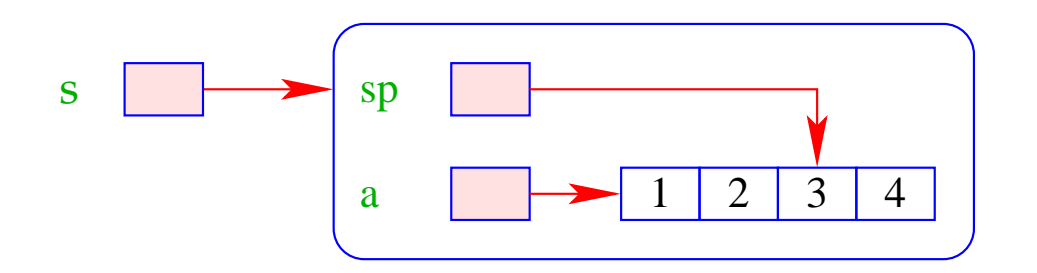

## Vorteil:

- + Die Implementierung ist auch einfach :-)
- + Die Operationen push / pop erfordern konstante Zeit :-)
- + Die Daten liegen konsequtiv; Stack-Schwankungen sind im Mittel gering
	- gutes Cache-Verhalten !!!

# Nachteil:

− Die Datenstruktur ist beschränkt :-(

# Verbesserung:

- Ist das Feld voll, ersetze es durch ein doppelt so großes !!!
- Wird das Feld leer bis auf ein Viertel, halbiere es wieder !!!
- Die Extra-Kosten sind amortisiert konstant :-)
- Die Implementierung ist nicht mehr ganz so trivial :-}

## Diskussion:

- $\rightarrow$  Die gleiche Idee klappt auch für Schlangen :-)
- $\rightarrow$  Andere Datenstrukturen bemüht man sich, blockweise aufzuteilen.

Problem: wie organisiert man die Zugriffe, dass sie möglichst lange auf dem selben Block arbeiten ???

Algorithmen auf externen Daten

2. Stack-Allokation statt Heap-Allokation

# Problem:

- Programmiersprachen wie Java legen alle Datenstrukturen im Heap an — selbst wenn sie nur innerhalb der aktuellen Methode benötigt werden :- (
- Überlebt kein Verweis auf diese Daten den Aufruf, wollen wir sie auf dem Stack allokieren :-)

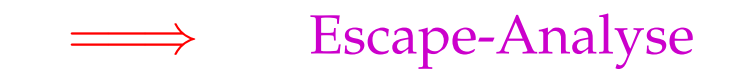

# Idee:

#### Berechne Alias-Information.

Bestimme, ob ein erzeugtes Objekt möglicherweise von außen erreichbar ist ...

Beispiel: unsere Pointer-Sprache

$$
x = new();
$$
  
\n
$$
y = new();
$$
  
\n
$$
x \rightarrow a = y;
$$
  
\n
$$
z = y;
$$
  
\nreturn 
$$
z;
$$

... könnte ein möglicher Methoden-Rumpf sein ;-)

- von return zurück geliefert werden;
- einer globalen Variablen zugewiesen werden;
- von solchen Objekten erreichbar sind.

$$
x = new();
$$
  
\n
$$
y = new();
$$
  
\n
$$
x \rightarrow a = y;
$$
  
\n
$$
z = y;
$$
  
\nreturn 2;

- von return zurück geliefert werden;
- einer globalen Variablen zugewiesen werden;
- von solchen Objekten erreichbar sind.

$$
x = new();
$$
  
\n
$$
y = new();
$$
  
\n
$$
x \rightarrow a = y;
$$
  
\n
$$
z = y;
$$
  
\nreturn z;

- von return zurück geliefert werden;
- einer globalen Variablen zugewiesen werden;
- von solchen Objekten erreichbar sind.

$$
x = new();
$$
  
\n
$$
y = new();
$$
  
\n
$$
x \rightarrow a = y;
$$
  
\n
$$
z = y;
$$
  
\nreturn z;

- von return zurück geliefert werden;
- einer globalen Variablen zugewiesen werden;
- von solchen Objekten erreichbar sind.

$$
x = new();
$$
  
\n
$$
y = \boxed{\text{new}}();
$$
  
\n
$$
x \rightarrow a = y;
$$
  
\n
$$
z = \boxed{y};
$$
  
\nreturn 
$$
\boxed{z};
$$

# Wir schließen:

- Die Objekte, die das erste new() anlegt, können nicht entkommen.
- Wir können sie darum auf dem Stack allokieren :-)

# Achtung:

Das ist natürlich nur sinnvoll, wenn von dieser Sorte nur wenige pro Methoden-Aufruf angelegt werden :-(

Liegt deshalb ein solches lokales new() in einer Schleife, sollten wir die Objekte vorsichtshalber doch im Heap anlegen ;-)

# Erweiterung: Prozeduren

- Wir benötigen eine interprozedurale Alias-Analyse :-)
- Kennen wir das gesamte Programm, können wir z.B. die Kontrollflussgraphen der einzelnen Prozeduren zu einem einzigen zusammen fassen (durch Hinzufügen geeigneter Kanten) und für diesen Alias-Information berechnen ...
- Achtung: benutzen wir stets die selben globale Variablen *y*1, *y*2, . . . zur Simulation der Parameterübergabe, wird die Information dort notwendig ungenau :-(
- Kennen wir das Gesamtprogramm nicht, müssen wir annehmen, dass jede Referenz, die einer anderen Prozedur bekannt ist, entkommt :-((

## **3.5 Zusammenfassung**

Wir haben jetzt diverse Optimierungen kennen gelernt zur besseren Ausnutzung der Hardware-Gegebenheiten.

## Reihenfolge ihrer Anwendung:

- Erst globale Restrukturierungen der Prozeduren/Funktionen sowie der Schleifen für besseres Speicherverhalten ;-)
- Dann lokale Umstrukturierung für optimale Nutzung des Instruktionssatzes und der Prozessor-Parallelität :-)
- Dann Registerverteilung und schließlich
- Peephole-Optimierung für den letzten Schliff ...

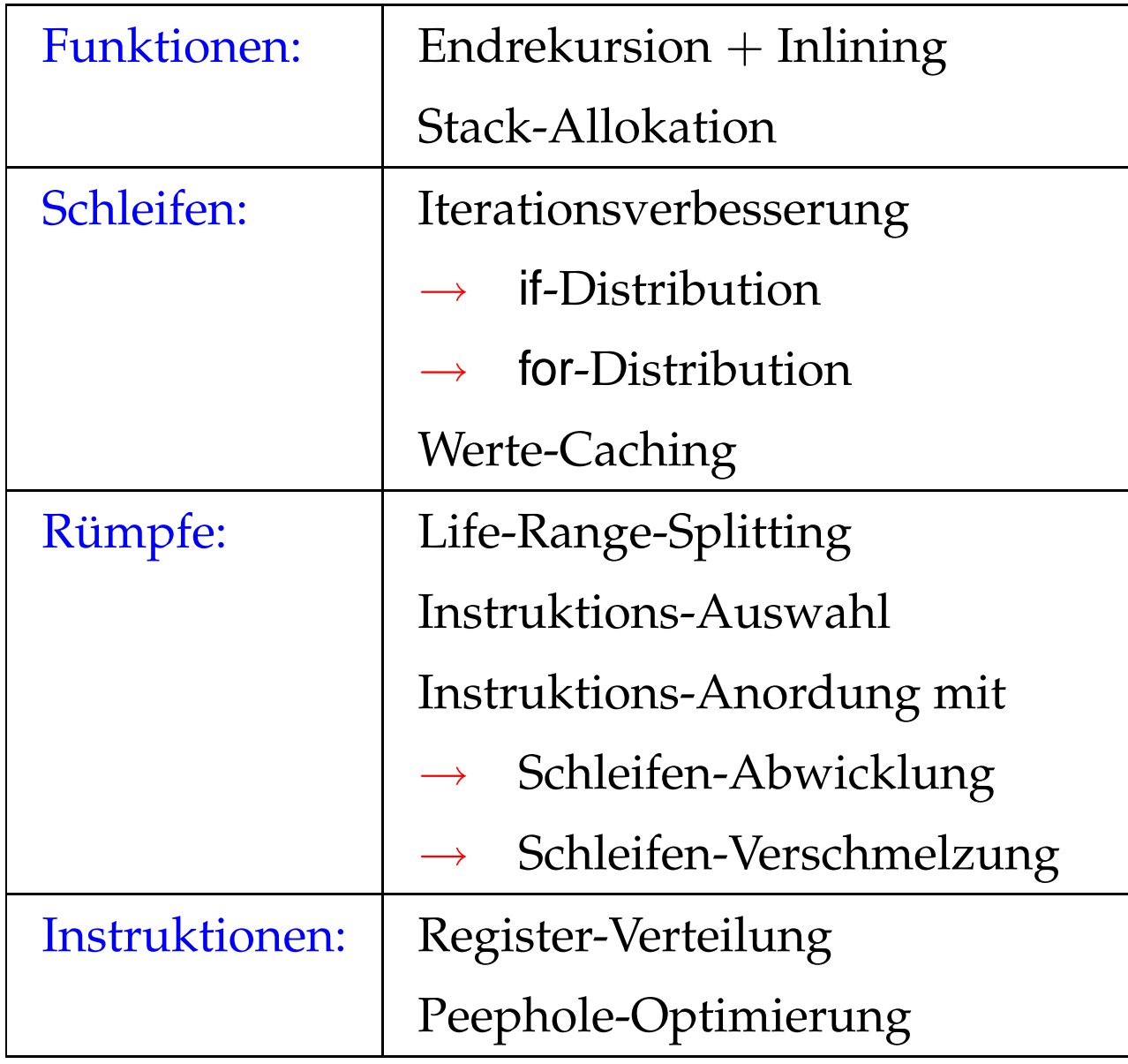

# **4 Optimierung funktionaler Programme**

Beispiel:

**fun** fac  $x =$  **if**  $x \le 1$  **then** 1 **else**  $x \cdot$  fac  $(x - 1)$ 

- Es gibt keine Basis-Blöcke :-(
- Es gibt keine Schleifen :-(
- Viele Funktionen sind rekursiv :-((

Strategien zur Optimierung:

Verbessere spezielle Ineffizienzen wie:

- Pattern Matching
- Lazy Evaluation (falls vorhanden ;-)
- Indirektionen Unboxing / Escape-Analyse
- Zwischendatenstrukturen Deforestation
- Entdecke bzw. erzeuge Schleifen mit Basis-Blöcken :-)
	- **Endrekursion**
	- Inlining
	- **let**-Floating

Wende dann allgemeine Optimierungs-Techniken an! ... etwa durch Übersetzung nach  $C$  ;-)

## Achtung:

Wir benötigen neue Programmanalyse-Techniken, um Informationen über funktionale Programme zu sammeln.

Beispiel: Inlining

Fun max 
$$
(x, y)
$$
 = if  $x > y$  then  $x$ 

\nelse  $y$ 

\nFun abs  $z$  = max  $(z, -z)$ 

Als Ergebnis der Optimierung erwarten wir ...

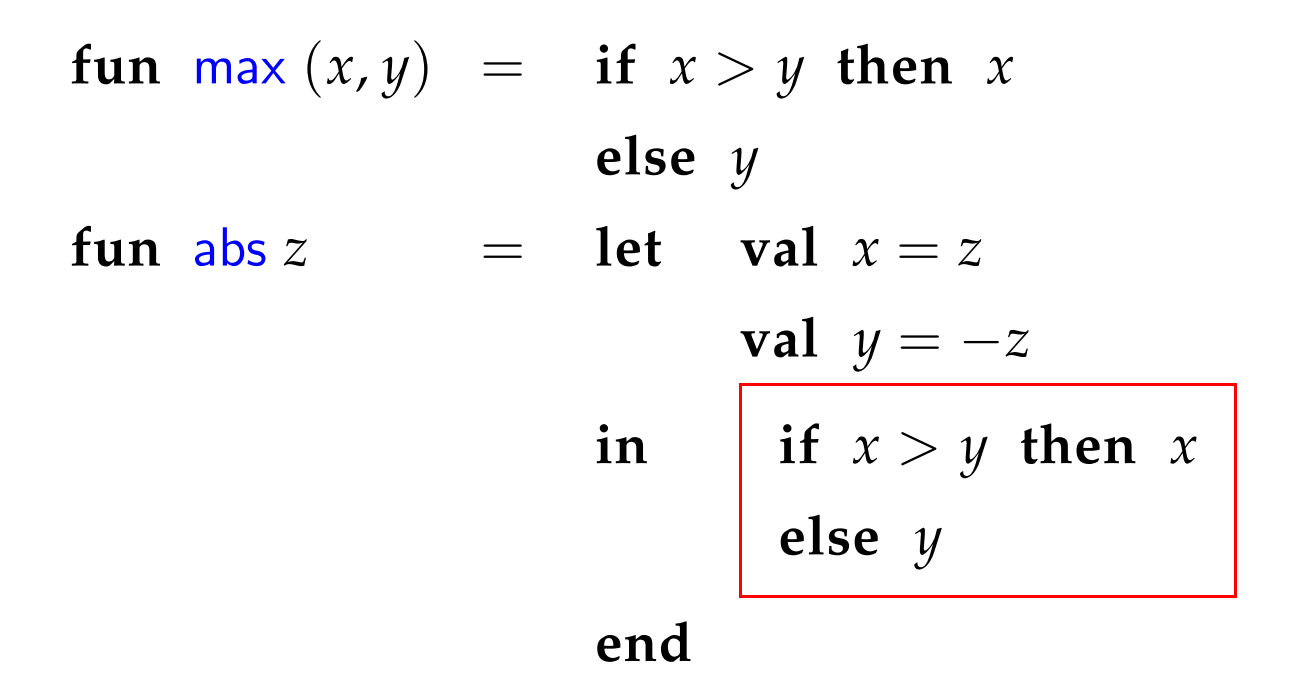

## Diskussion:

max ist zuerstmal nur ein Name. Wirt müssen herausfinden, welchen Wert er zur Laufzeit haben kann

==⇒ Wert-Analyse erforderlich !!

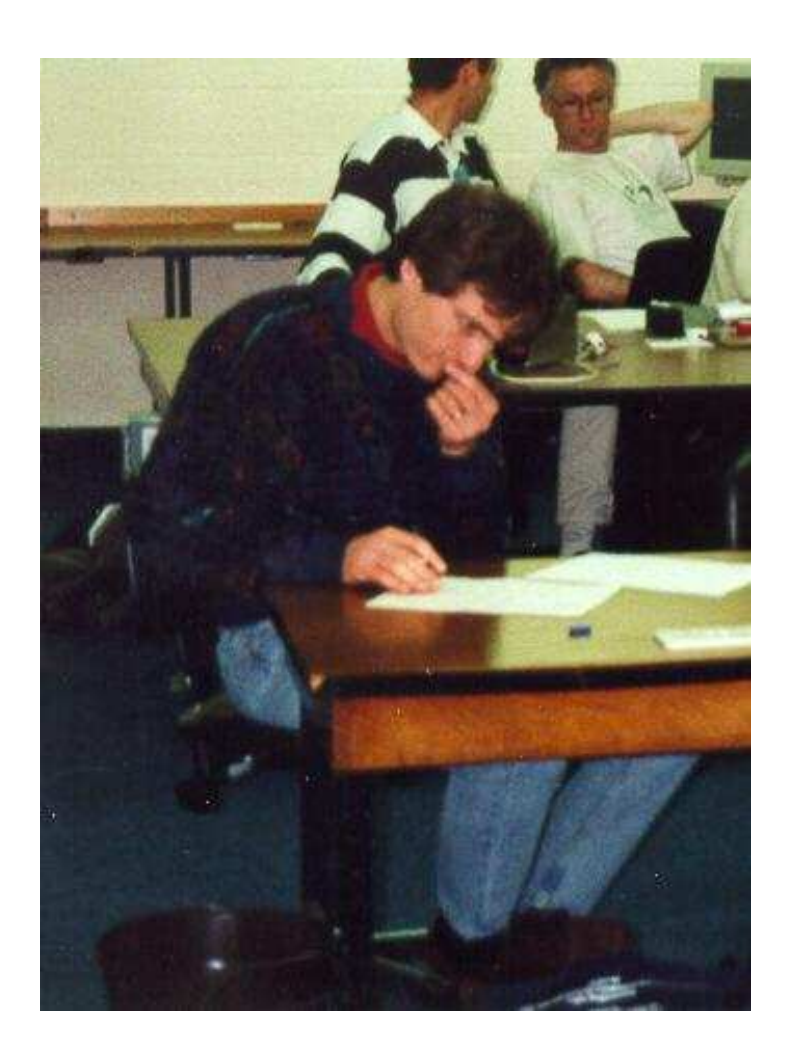

## Nevin Heintze im australischen Team des Prolog-Programmier-Wettbewerbs, 1998

# Das ganze Bild:

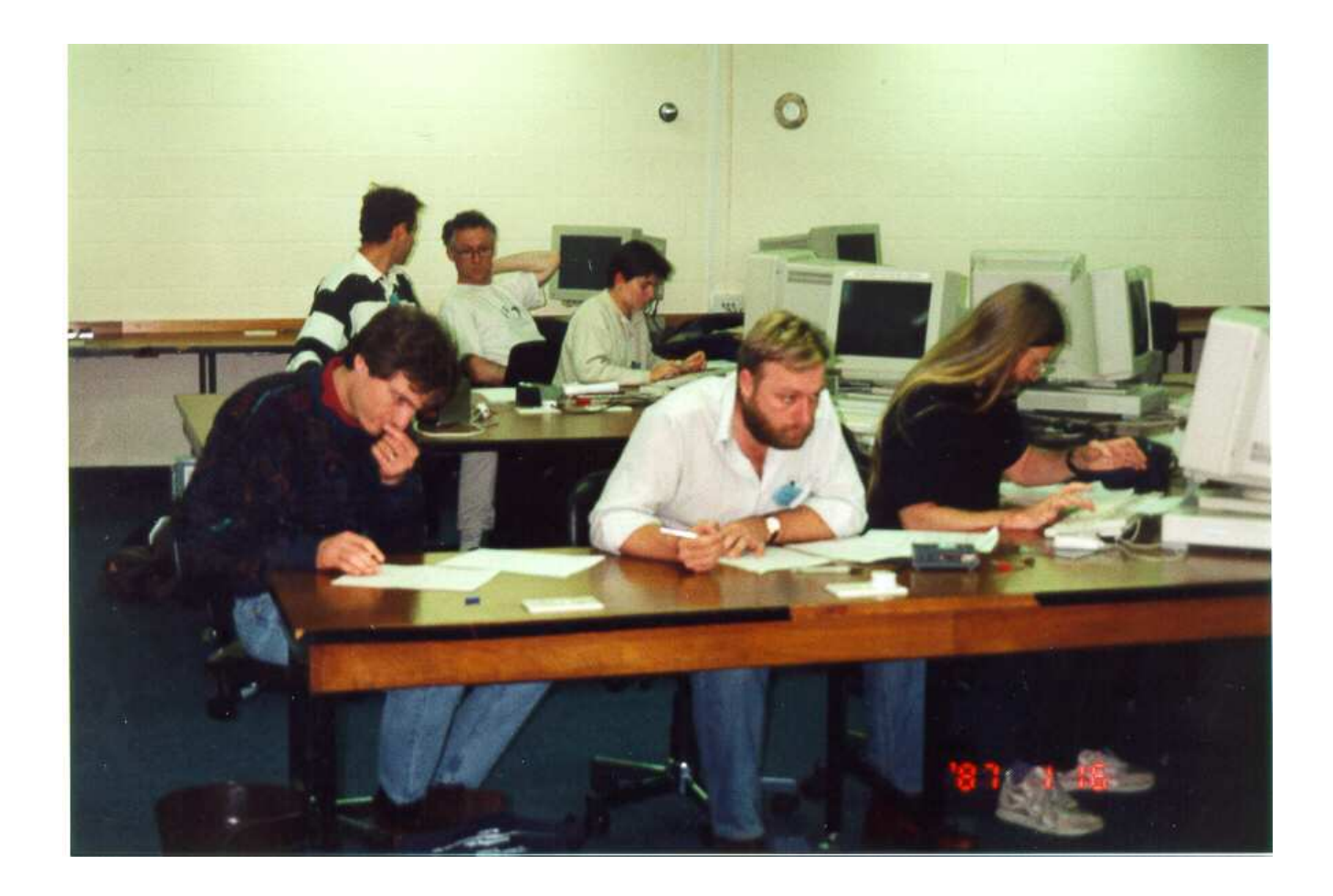

## **4.1 Eine einfache Zwischensprache**

Zur Vereinfachung betrachten wir:

$$
v ::= b | (x_1, \ldots, x_k) | c x | \text{fn } x \Rightarrow e
$$
  
\n
$$
e ::= v | (x_1 x_2) | (\square_1 x) | (x_1 \square_2 x_2) |
$$
  
\n
$$
\text{let } x_1 = e_1 \ldots x_k = e_k \text{ in } e_0 \text{ end } |
$$
  
\n
$$
\text{letrec } x_1 = e_1 \ldots x_k = e_k \text{ in } e_0 \text{ end } |
$$
  
\n
$$
\text{case } x \text{ of } p_1 : e_1 | \ldots | p_k : e_k \text{ end }
$$
  
\n
$$
p ::= v | x | c x | (x_1, \ldots, x_k)
$$

wobei *b* eine Konstante ist, *x* eine Variable, *c* ein (Daten-)Konstruktor und ✷*<sup>i</sup> i*-stellige Operatoren sind.

# Diskussion:

- Konstruktoren und Funktionen sind stets ein-stellig. Dafür gibt es explizite Tupel :-)
- **if**-Ausdrücke und Fall-Unterscheidung in Funktions-Definitionen wird auf **case**-Ausdrücke zurückgeführt.
- In Fall-Unterscheidungen sind nur einfache Muster erlaubt.
	- ==⇒ Komplizierte Muster müssen zerlegt werden ...
- **let**-Definitionen entsprechen Basis-Blöcken :-)
- Typ-Annotationen an Variablen, Mustern oder Ausdrücken könnten weitere nützliche Informationen enthalten
	- wir verzichten aber drauf :-)

... im Beispiel:

Die Definition von max sieht dann so aus:

```
max = fn x \Rightarrow case x of (x_1, x_2) :
                       let z = x_1 < x_2in case z
                            of True : x_2| False : x_1end
                       end
                  end
```
Entsprechend haben wir für abs:

$$
abs = fn x \Rightarrow let z_1 = -x
$$
  

$$
z_2 = (x, z_1)
$$
  
in (max z<sub>2</sub>)  
end

## **4.2 Eine einfache Wert-Analyse**

## Idee:

Für jeden Teilausdruck *e* sammeln wir die Menge  $[|e|]$ <sup>‡</sup> der möglichen Werte von *e* ...

Sei *V* die Menge der vorkommenden Konstanten (-Klassen), Konstruktor-Anwendungen und Funktionen. Dann wählen wir als vollständigen Verband natürlich:

$$
\mathbb{V}~=~2^V
$$

Wir stellen wir ein Ungleichungs-System auf:

• Ist *e* ein Wert d.h. von der Form:  $b, c x, (x_1, ..., x_k)$  oder  $f \cdot \mathbf{n} \times \mathbf{r} \Rightarrow e$  erzeugen wir:

$$
[\![e]\!]^\sharp \supseteq \{e\}
$$

• Ist  $e \equiv (x_1 \ x_2)$  und  $f \equiv \textbf{fn} \ x \Rightarrow e_1$ , dann  $[ [e]$ <sup> $\sharp \supseteq (f \in [x_1]$ <sup> $\sharp)$ </sup>?  $[ [e_1]$  $\sharp : \emptyset$ </sup>  $\llbracket x \rrbracket^{\sharp} \quad \supseteq \quad (f \in \llbracket x_1 \rrbracket^{\sharp})$ ?  $\llbracket x_2 \rrbracket^{\sharp} \; : \; \emptyset$ 

...

• int-Werte, die Operatoren zurück liefern, approximieren wir z.B. durch eine Konstante int.

Operatoren, die Boolesche Werte liefern, liefern z.B.  $\{True, False\}$  :-)

• Ist  $e \equiv \textbf{let } x_1 = e_1 \dots x_k = e_k \textbf{ in } e_0 \textbf{ end.}$  Dann erzeugen wir:

$$
\begin{array}{ccc} \llbracket x_i \rrbracket^{\sharp} & \supseteq & \llbracket e_i \rrbracket^{\sharp} \\ \llbracket e \rrbracket^{\sharp} & \supseteq & \llbracket e_0 \rrbracket^{\sharp} \end{array}
$$

• Analog für  $e \equiv$  **letrec**  $x_1 = e_1 \dots x_k = e_k$  **in**  $e_0$  **end**:

$$
\begin{array}{ccc}\n\llbracket x_i \rrbracket^{\sharp} & \supseteq & \llbracket e_i \rrbracket^{\sharp} \\
\llbracket e \rrbracket^{\sharp} & \supseteq & \llbracket e_0 \rrbracket^{\sharp}\n\end{array}
$$

• Sei  $e \equiv \text{case } x \text{ of } p_1 : e_1 | \dots | p_k : e_k \text{ end}.$ Dann erzeugen wir für *p*<sup>*i*</sup>  $\equiv$  *b,*  $[ [e] ]^{\sharp} \supseteq (b \in [ \! [x] ]^{\sharp})$  ?  $[ [e_i] ]^{\sharp}$  : Ø Ist  $p_i \equiv c \, y$  und  $v \equiv c \, z$  ein Wert, dann  $[ [e]]^{\sharp} \supseteq (v \in [ [x]]^{\sharp})$ ?  $[ [e_i]]^{\sharp} : \emptyset$  $[\![y]\!]^{\sharp} \quad \supseteq \quad (v \in [\![x]\!]^{\sharp})$  ?  $[\![z]\!]^{\sharp} : \emptyset$ Ist  $p_i \equiv (y_1, \ldots, y_k)$  und  $v \equiv (z_1, \ldots, z_k)$  ein Wert, dann  $[ [e]$ <sup> $\sharp \quad \supseteq \quad (v \in [ [x]]^{\sharp})$  ?  $[ [e_i]]^{\sharp} : \emptyset$ </sup>

 $[\![y_j]\!]^{\sharp} \supseteq (\nu \in [\![x]\!]^{\sharp})$ ?  $[\![z_j]\!]^{\sharp} : \emptyset$ 

Ist  $p_i \equiv y$ , dann

$$
\begin{array}{ccc}\n[e]\n\sharp & \supseteq & [e_i]\n\sharp \\
[y]\n\sharp & \supseteq & [x]\n\sharp\n\end{array}
$$

## **4.3 Eine operationelle Semantik**

## Idee:

Wir konstruieren eine Big-Step operationelle Semantik, die Ausdrücke auswertet :-)

# Konfigurationen:

$$
c ::= (e, env)
$$
  
\n
$$
vc ::= (v, env)
$$
  
\n
$$
env ::= \{x_1 \mapsto vc_1, ...\}
$$

Werte sind Konfigurationen, in denen der Ausdruck von der Form: *b*, *c x*, ( $x_1$ , . . . ,  $x_k$ ) oder **fn**  $x \Rightarrow e$  ist :-)

Umgebungen enthalten nur Werte :-))

Beispiele für Werte:

1: 
$$
(1, \emptyset)
$$
  
\nc1:  $(c x, \{x \mapsto (1, \emptyset)\})$   
\n[1,2]:  $(::z_1, \{z_1 \mapsto$   
\n $((x_1, y_1), \{x_1 \mapsto (1, \emptyset),$   
\n $y_1 \mapsto (:z_2, \{z_2 \mapsto$   
\n $(x_2, y_2), \{x_2 \mapsto (2, \emptyset),$   
\n $y_2 \mapsto ((), \emptyset)\})\})$ )

Werte sehen etwas merkwürdig aus :-)

Der Grund ist, dass wir Substitutionen nie ausführen :-)

Alternativ können wir uns die Variablen in den Umgebungen als Speicherzellen vorstellen ...

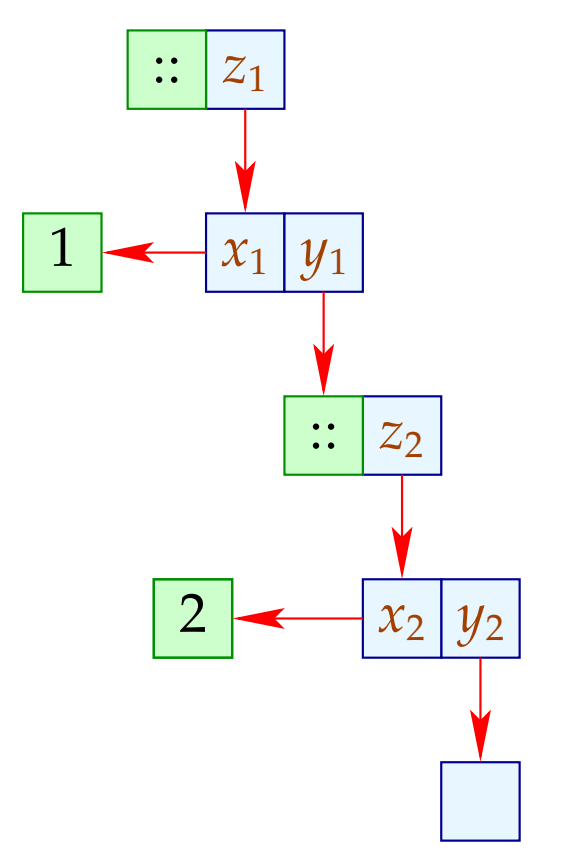

# Achtung:

Rekursive Funktionen führen zu zyklischen Verweis-Strukturen ;-)

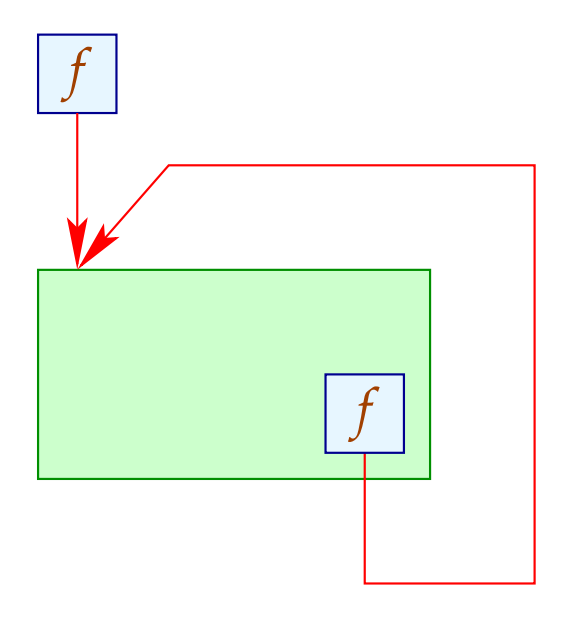

## Auswege:

- Rekursive Funktionen werden auf dem Toplevel definiert :-)
- Lokale Rekursive Funktionen sind stets nur selbst rekursiv. Für diese führen wir einen neuen Operator fix ein ...

Aus: **letrec**  $x_1 = e_1$  **in**  $e_0$  **end** 

wird: **let**  $x_1 = f$ **ix**  $(x_1, e_1)$  **in**  $e_0$  **end** 

## Beispiel: Die append-Funktion

Betrachten wir die Konkatenation von zwei Listen. In ML schreiben wir einfach:

> **fun** app  $\begin{bmatrix} \end{bmatrix}$  = **fn**  $y \Rightarrow y$ | app  $(x:: xs) = \textbf{fn } y \Rightarrow x:: app xs y$

In unserer eingeschränkten Zwischensprache sieht das etwas detaillierter aus :-)

 $app = fix(app, fn x \Rightarrow case x)$ **of**  $\begin{bmatrix} \end{bmatrix}$  : **fn**  $y \Rightarrow y$  $|$  :: *z* : **case** *z* **of** (*x*<sub>1</sub>, *x*<sub>2</sub>) : **fn** *y* ⇒ **let**  $a_1 = \text{app } x_2$  $a_2 = a_1 y$  $z_1 = (x_1, a_2)$ in  $: z_1$ **end end end** )

Die Big-Step Semantik gibt Regeln an, zu welchem Wert sich eine Konfiguration ausrechnen lässt ...